## **DEMO 1 PRAKTIKUM BASIS DATA**

## Asisten Praktikum : Norman

- 1. Buatlah model perancangan sesuai dengan NRP Anda! (2,5)
- 2. Buatlah CDM dari gambar Kartu Keluarga berikut ini! (15)

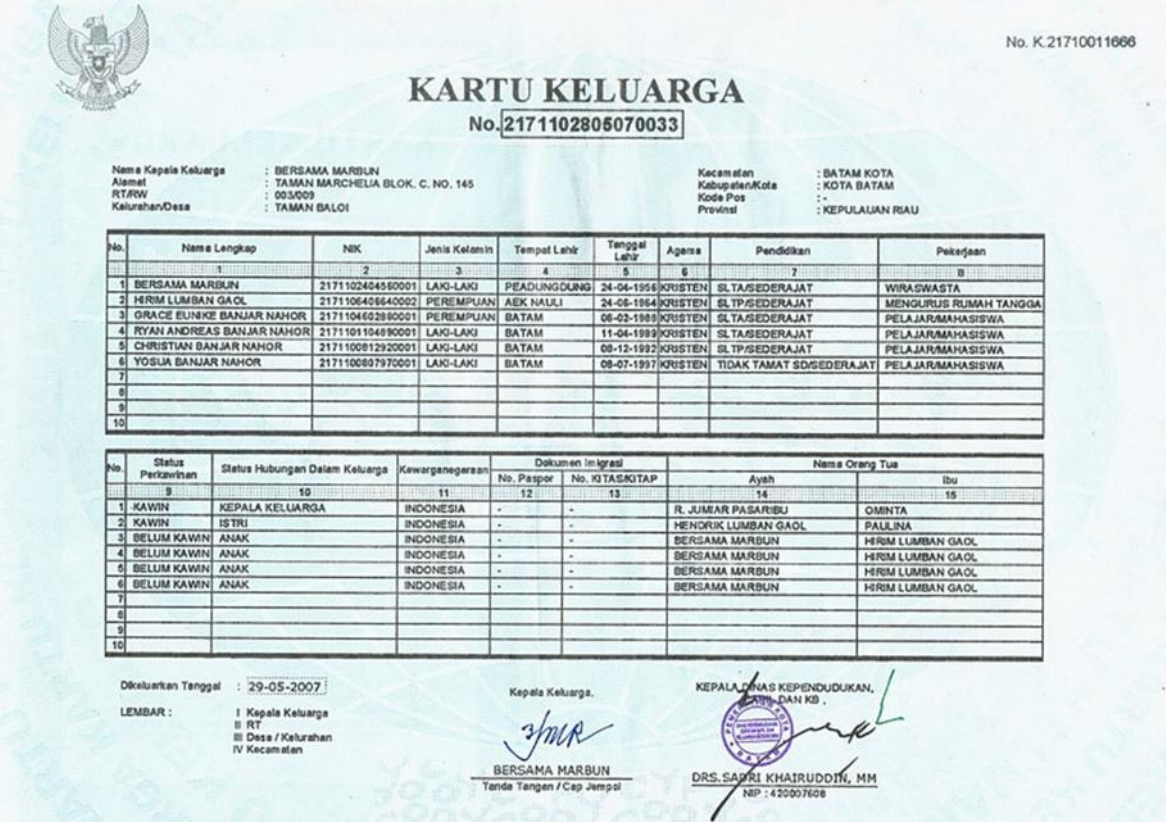

- 3. Buatlah PDM dari CDM yang telah anda buat! (7,5)
- 4. Buatlah SQL dari PDM yang telah anda buat! (10)